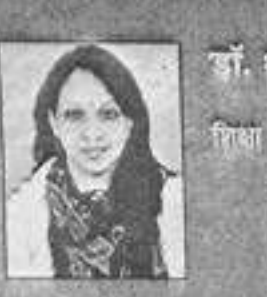

### डॉ. धर्मा यादव

एम.ए. (हिन्दी साहित्य) एम.फिल., भोएच.डी., नेट (यू.जी.सी.) जी.पी.एड. (शारीरिक सिक्षा) बी.बाई.एड. (सुंग में डिप्लोमा)

अध्यायन

**SIENE** 

PERSONS

- 9 उमी से कानोदिया भी.जी. महिला महाविद्यालय जगपुर में कार्यरत
- राजस्थल विश्वविद्यालय के पादयक्रमानुसार बी.ए. द्वितीय यर्थ हेत् पुस्तक हिन्दी उपन्यास एवं एकांकी (2015)
	- अव्हादी के अमर सेनानी
	- राष्ट्रीय गोतमाल
	- विभिन्न मन-पत्रिकाओं में साहित्यिक व आलोचनात्मक लेख एवं समीकाओं का नियमित प्रकारत
	- सहायक आचार्य (हिन्दी) कानोडिया घी.जी. महिला महाविद्यालय, जबपुर सड-शैक्षणिक प्रभारी

राजस्थान लेखिका साहित्य संस्थान, जयपुर

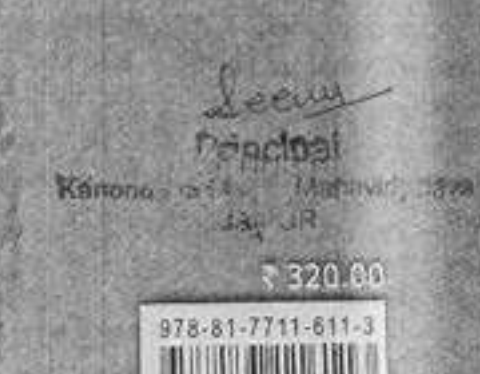

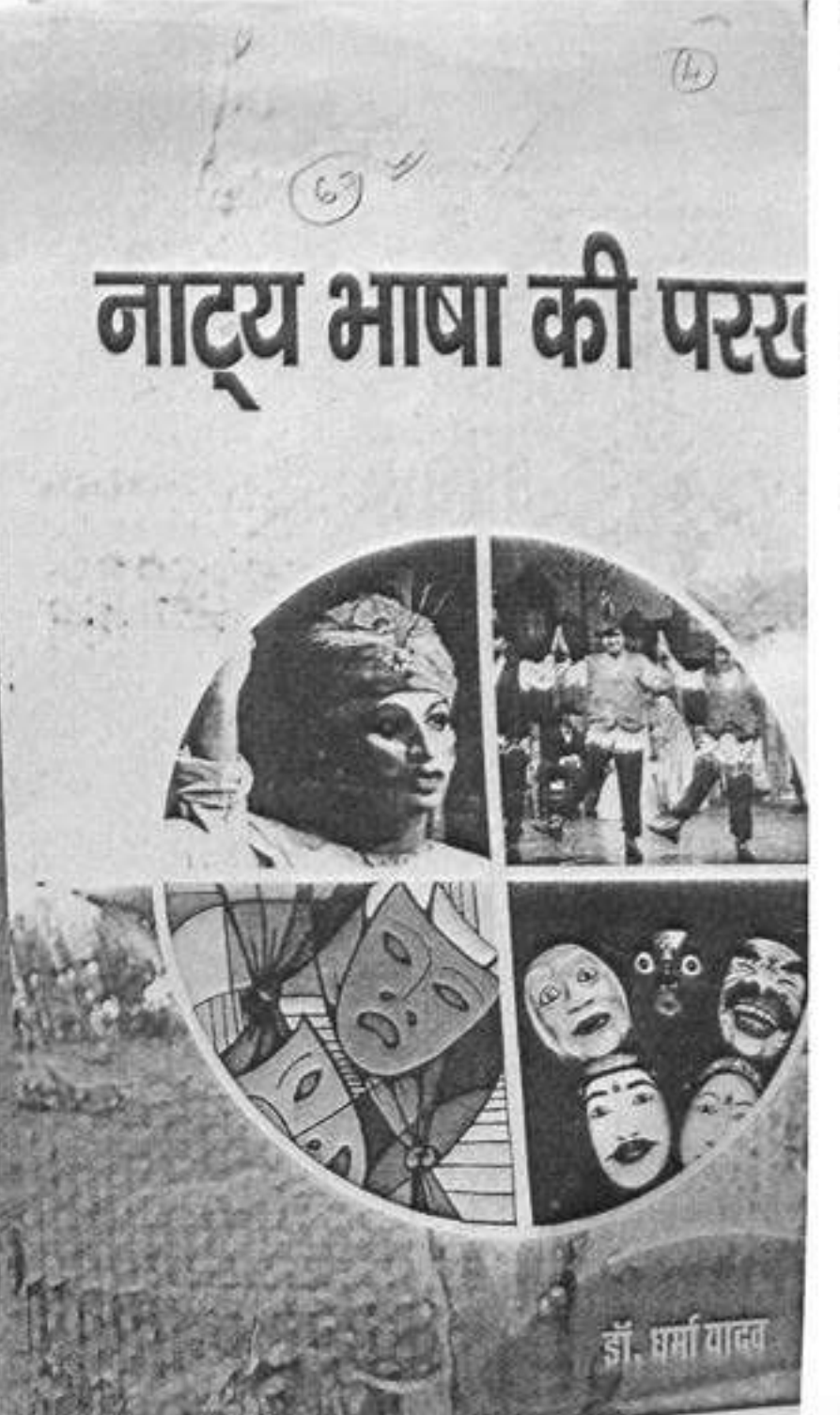

lei

# णभकामन

नाट्य भाषा पर शोध एक अनसाध्य कार्य है जिसे डॉ. धर्मा गाटत ने पूरी रुगत व अमपूर्वक साथा है। आम बोलनाल की भाषा से साहित्य की भाषा भिन्न होती है और साहित्य की अन्य विभाजों से नाट्य भाषा, क्योंकि नाट्य भाषा समस्त रंगमंचीय संभावनाओं को अपने में आत्मसत् किए रहती है। उसमें लिखे गए एवं बोले गए शब्दों से भी अधिक ध्वन्यात्पकता, उसके शब्दों के बोलने के इंग, जाक्य या शब्दों के बीच उपस्थित अंतराल, अनवोले, अनुपरिधत मौन वा अभूरे वाक्यों या शब्दों अथवा उनकी भौगिमाओं में निहित रहती है। अब भानियों एवं अर्थशायाओं की गूँज नाट्य में नए अर्थ भाती है। दरअसल नाटकीय भाषा तो एक अतमार प्रदान काली है, फिर प्रत्येक प्रस्तुति में अभिनेता अपने दय से अर्थ भरता है। इस प्रकार एक ही नाट्य की प्रत्येक प्रस्तुति अभिनेता, दर्शक, स्थान एवं परिस्थितियों के बदलने से भिन्न-भिन्न अर्थों को उद्घाटित करती है और यही गाएव भाषा की **firthmazer & L** 

दाँ, धर्म ने विभिन्न अध्यायों में प्राचीन काल से लेकर बर्तमान काल तक नाट्य के विविध आयामों पर प्रकाश डाला है और रंग-भाषा के महत्व को रेखाँकित करते हुए सूचम विश्लेषण किया है जो माहित्य एवं रंग अध्येताओं के लिए निश्मय ही लाभकारी एवं अनवद्धक होगा। उनकी साहित्य के प्रति निष्पत ज लगन इसी प्रकार बनी रहे, इसी शुभेष्का के साथ...

> $-$  st. रेखा गुप्ता first favorouse कानोडिया पी.जी. महिला महाविद्यालय, जयपुर

## नाट्य भाषा की परस्व डॉ. धर्मा यावव **WATER** साहित्यागार भाषाची मार्केट को गांधे.

भीडा संस्क्ष, जयपुर

प्रथम गोरकरण

### 2018

#### **ISBN** 978-81-7711-611-3

1201 र 320.00% रुपये मध्य

लेजर राष्ट्रपरिटिंग सोकेश कम्प्यूटर, जयपुर

शीतल प्रिन्टिंग, अयपुर Kanona PG Muhila **UNPUR**